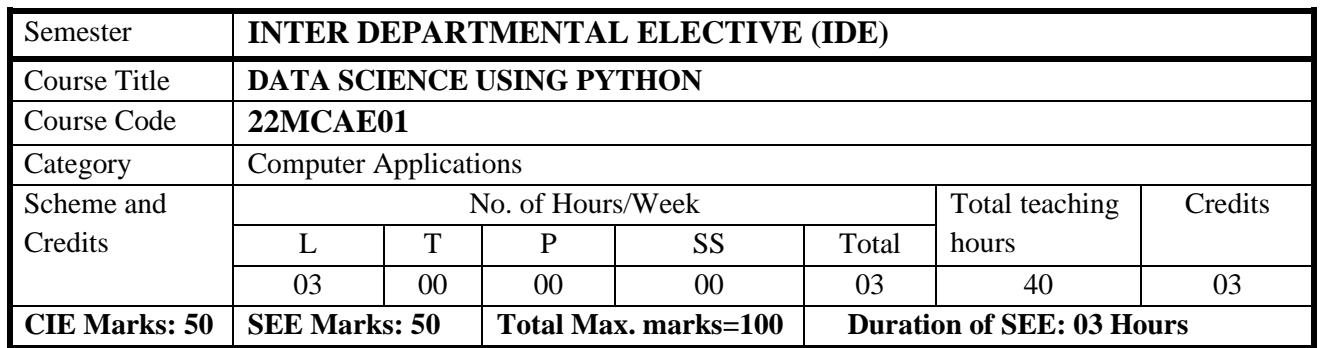

## **COURSE OBJECTIVE:**

- **Describe the Fundamentals of Python**
- **Demonstrate the python data structure**
- **Implement the data wrangling and data preprocessing**
- **Understand and learn data analytics concept using Numpy, pandas and data visualization.**

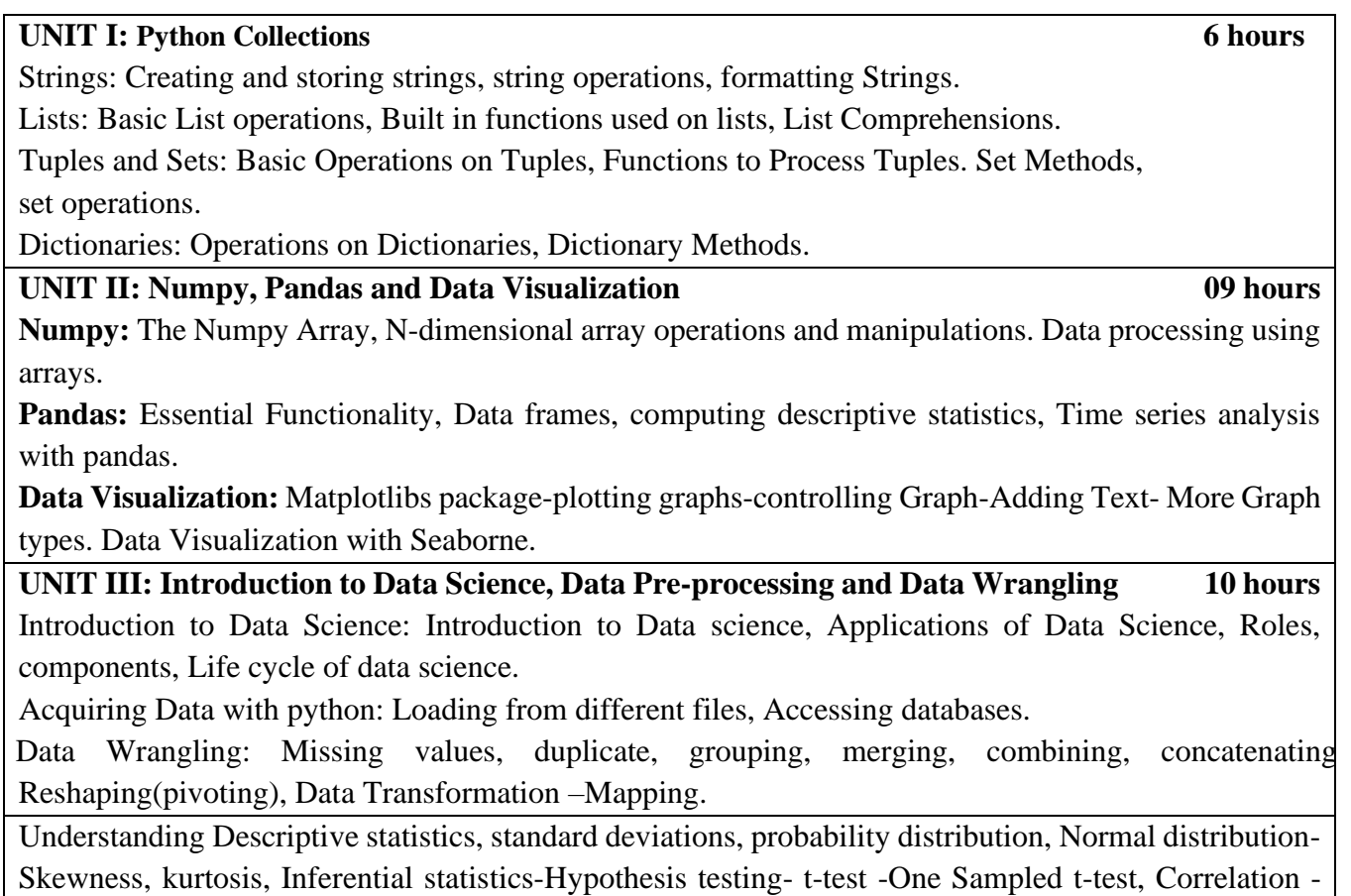

Person correlation coefficient.

**UNIT V: Modelling Techniques 09 hours**

Classification techniques-Naïve Bayes classifier, K Nearest Neighbor Classification Technique. Implementation in Python

Clustering techniques, Applications, k-means Clustering algorithm, Performance of k-means, choosing Initial centroid- Implementation in Python, Efficiency using Confusion matrix

## **TEACHING LEARNING PROCESS: Chalk and Talk, power point presentation, animations, videos**

#### **COURSE OUTCOMES:**

## **CO1:Understand the Fundamentals of Python programming**

**CO2: Demonstrate various features of python programming for building applications. CO3: Apply python programming for designing the applications efficiently. CO4:Design and Develop applications to be deployed in real world scenarios.**

#### **TEXT BOOKS**

- 1. Python for Data Analysis 2nd Edition, O'Reilly Publications
- 2. Python Data Analytics Fabio Nelli , APRESS
- 3. Data Science from Scratch, Joel Grus, O'Reilly Publications

### **REFERENCE BOOKS**

1.Python Data Science Handbook, Essential Tools for Working with Data, Jake

2. VanderPlas, O'Reilly Publications

3 Pang-Ning Tan, Michael Steinbach, Vipin Kumar: Introduction to Data Mining, Addison-Wesley, 2005

### **SCHEME FOR EXAMINATIONS**

- Each full question consists of 20 marks.
- Ouestions are set covering all the topics under each module

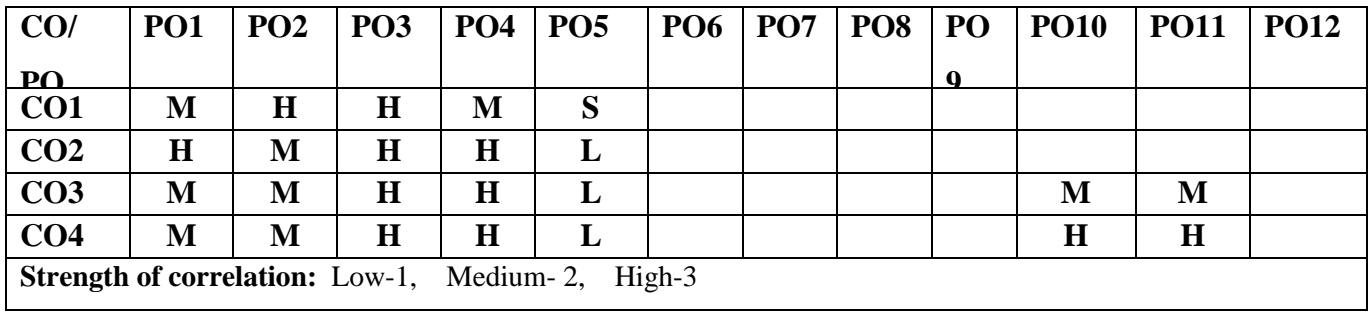

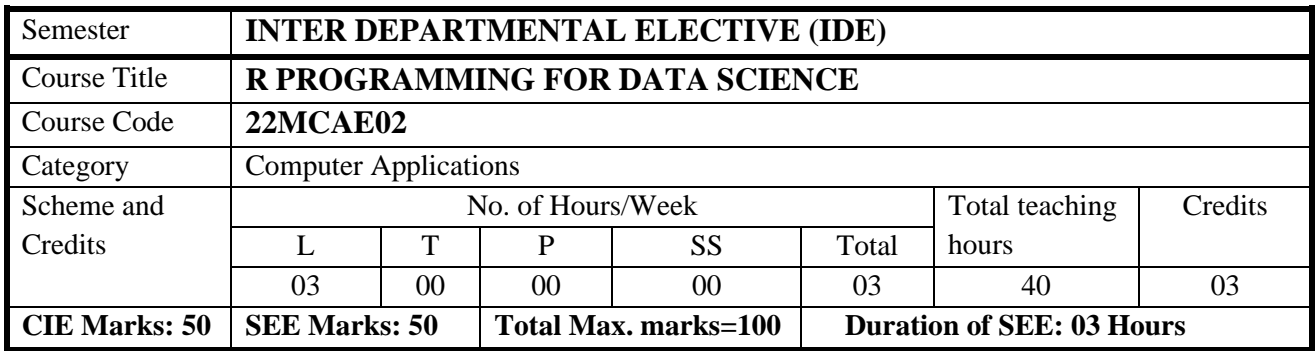

## **COURSE OBJECTIVE:**

**To understand the concepts of Data science.**

**To analyse the sampling techniques for data classification.**

**To implement modelling methods for machine learning problems.**

**Analyzing data from files and visualizing graphical presentations using R.**

## **UNIT I: Data Science 08 hours**

Introduction, Evolution of data science, Data science process – roles, stages in datascience project – components of the Data Science lifecycle, data analytics, exploring data – managing data –cleaning and sampling for modeling and validation.

## **UNIT II: Exploratory Data Analysis using R 08 hours**

Introduction, R features basic data types, Vectors, Lists, Arithmetic, logical & MatrixOperations, Control structures, Functions in R, Data frames, Reading Data & cleaning data, Data visualization techniques –Histograms, box plot, bar chart, scatter plot.

## **UNIT III: Statistical Analysis 08 hours**

Descriptive statistics, Inferential Statistics-Hypothesis testing- t-test -One Sampledand two sampled tests, Correlation -Person correlation coefficient. Probability Distributions, Normal Distribution- Binomial Distribution- Poisson Distributions

## **UNIT IV: Data Science algorithms 08 hours**

Classification of Regression Analysis, Regression process, Linear Regression, Understanding Linear regression, making prediction-hypothesis on regression coefficients, multiple Linear Regression, concepts and formulas, Logistic regression,Model building and making predictions, Adding best fit.

## **UNIT V: Analytical Algorithms 08 hours**

Classification techniques-Decision Trees, K Nearest Neighbor ClassificationTechnique. Implementation in R Clustering techniques, Applications, k-means Clustering algorithm, Performance ofk-means, choosing Initial centroid- Implementation in R, Efficiency using

#### **TEACHING LEARNING PROCESS: Chalk and Talk, power point presentation, animations, videos**

#### **COURSE OUTCOMES:**

- **CO1: Explain role of data science and the significance of exploratory data analysis (EDA) in data science.**
- **CO2: Apply statistics and computational analysis for data to make predictions using analytical tools.**
- **CO3: Apply basic machine learning algorithms for predictive modelling and interpret the results visually.**
- **CO4: Construct use cases to validate approach and identify modifications required.**

#### **TEXT BOOKS**

- 1. Nina Zumel, John Mount, "Practical Data Science with R", Manning Publications, 2014.
- 2. Mark Gardener, Beginning R- The Statistical Programming Language, John Wiley & Sons, Inc, 2012.
- 3. Joseph Schmuller, "Statistical Analysis with R", John Wiley, 2017.

#### **REFERENCE BOOKS**

1. David Dietrich, Barry Heller," Data Science & Big Data Analytics: Discovering, Analysing, Visualizing and Presenting Data", Wiley,2015

2. Pang-Ning Tan, Michael Steinbach, Vipin Kumar: Introduction to Data Mining, Addison-Wesley, 2005

#### **SCHEME FOR EXAMINATIONS**

- Each full question consists of 20 marks.
- Questions are set covering all the topics under each module

#### **CO/ PO CO<sub>2</sub> PO1 PO2 PO3 PO4 PO5 PO6 PO7 PO8 PO 9 PO10 PO11 PO12 CO1 M H CO2 L M H M CO3 M H H H CO4 M H H Strength of correlation:** Low-1, Medium-2, High-3

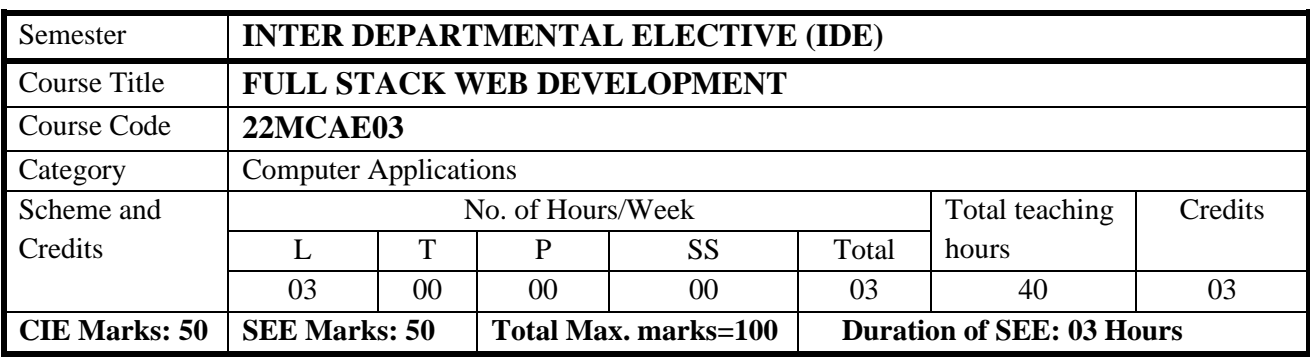

## **COURSE OBJECTIVES:**

- **To design as web page using front end technologies**
- **To develop application with server-side scripting tools**
- **To develop web application with REST APIs and use of framework to communicate client-server applications.**
- **To build as responsive web application with managing NOSQL databases.**

### **UNIT I: Introduction to React 8 hours**

The Basics-Introduction, Installation, getting started -hello world program, Lifecycle of Components, Page Setup, The Virtual DOM, React Elements, React DOM, Children, constructing elements with data, React Components, DOM Rendering.

### **UNIT II: Reacts & Props 8 hours**

React Props- Passing data- using properties, react state-setting state, Event handling, communicating from child to parent. Designing components- state vs props

## **UNIT III: Programming in NodeJS 8 hours**

Node.js Installation getting started, Control flow, asynchronous pattern callback, REPL-an interactive environment, nested callbacks and exception handling,

Routing Traffic, Serving Files and Middleware: Building a Simple Static File Server from Scratch, Middleware-routers

## **UNIT IV: Expressing REST APIs** 8 **hours**

HTTP Methods as actions- REST API-handling GET and POST method, file upload, Express-Installation, Routing, Handler Functions, The List API-automatic Server Restart, testing, Create API, Error Handling.

### **UNIT V: MongoDB 8 hours**

Introduction to MongoDB: -Installation-Databases, Data Types, data formats, Introduction to the MongoDB Shell, Running the Shell, Creating, Updating, Deleting and Querying Documents- CRUD operations with NodeJS and querying with documents.

### **TEACHING LEARNING PROCESS: Chalk and Talk, power point presentation, animations, videos**

#### **COURSE OUTCOMES:**

- **CO1: Demonstrate basic concepts of react, node, express and mongo dB technologies.**
- **CO2: Design an application and apply the knowledge of React.js, Node.js, Express.js and MongoDB for a given scenario.**
- **CO3: Develop interactive web applications on server side with NodeJS and MongoDB.**
- **CO4: Build responsive web application communicating with REST API and managing data with NOSQL databases.**

#### **TEXT BOOKS**

- 1. MERN Quick Start Guide, Eddy Wilson Iriarte Koroloiva, 2018, PACKT Publication, ISBN 978-1-78728-108-0
- 2. Learning React Functional Web Development with React and Redux, Alex Banks and Eve Porcello, O'Reilly Media, Inc., May 2017
- 3. Pro MERN Stack, Vasan Subramanian, 2019, ISBN-13(pbk):978-1-4842-2653-7

#### **REFERENCE BOOKS**

**1.** MERN Quick Start Guide, Eddy Wilson Iriarte Koroloiva, 2018, PACKT Publication, ISBN 978-1-78728-108-0.

#### **EBOOKS/ONLINE RESOURCES**

- 1. [http://www.nptel.ac.in](http://www.nptel.ac.in/)
- 2. [https://en.wikipedia.org](https://en.wikipedia.org/)

### **SCHEME FOR EXAMINATIONS**

- Each full question consists of 20 marks.
- Questions are set covering all the topics under each module

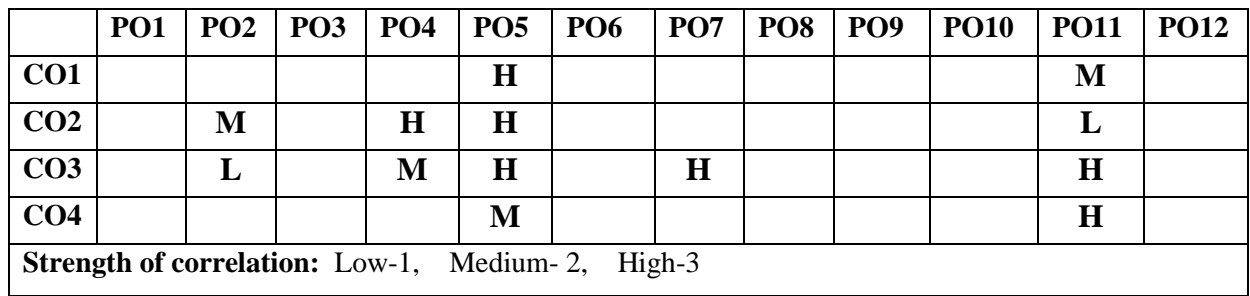

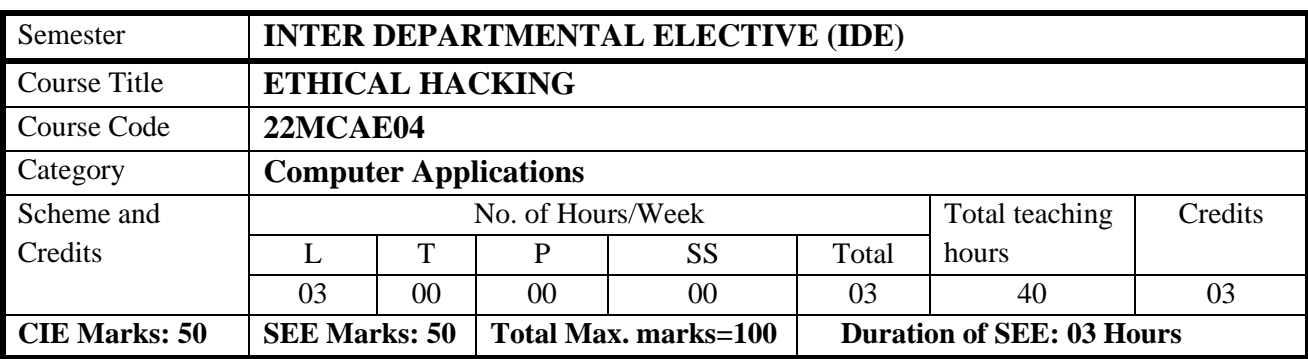

## **COURSE OBJECTIVE:**

- **Students will remember and understand the fundamental aspects and importance of ethical hacking.**
- **Students will gain knowledge on the basic working principles of Kali Linux environment.**
- **Students will apply the hacking tools to identify the security issues and exploitable insecurities.**
- **Students will analyze and assess the effectiveness of the security policies.**

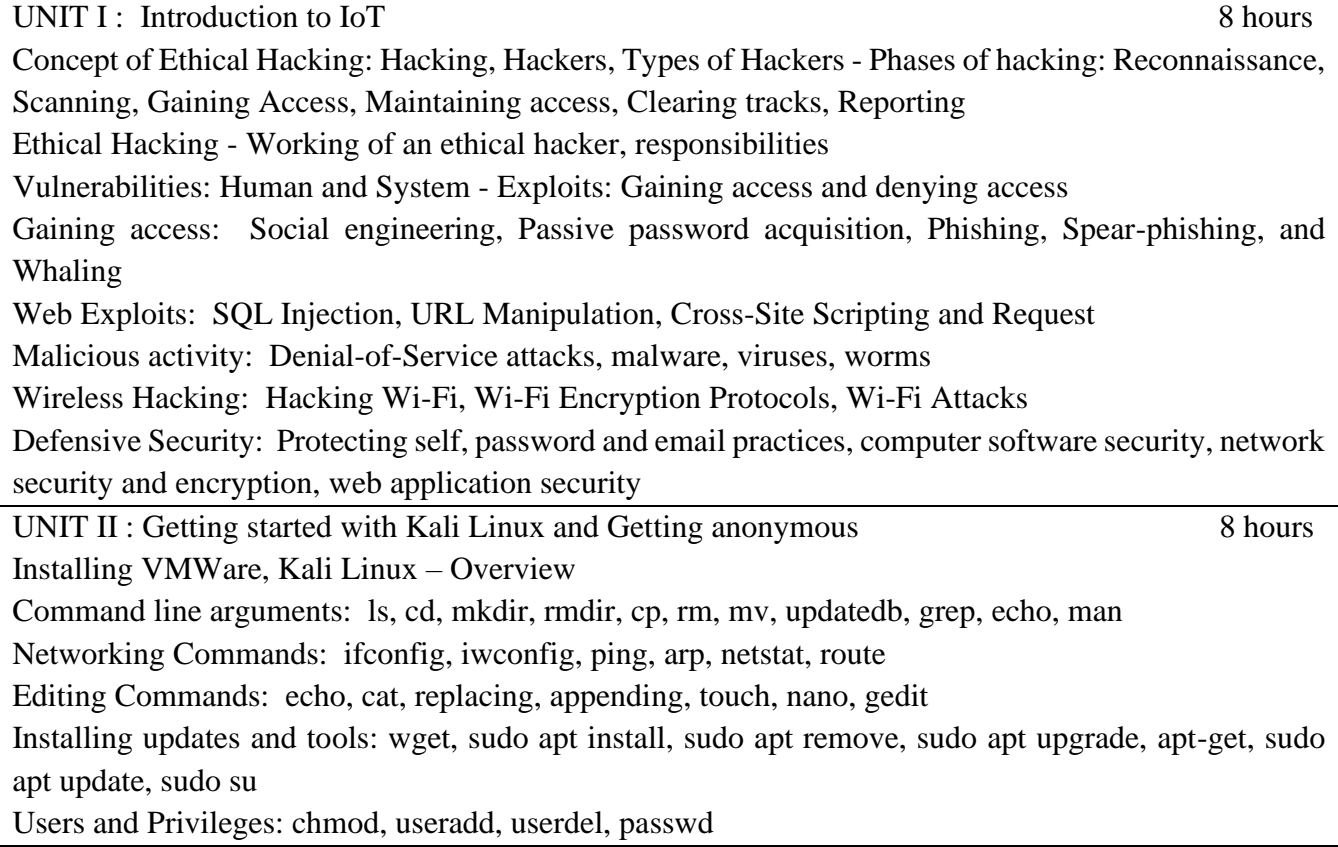

Anonymity: Working with Proxychains: installation, tor service, proxychains.conf Address Spoofing: What is Address Spoofing, MAC address spoofing – Spoofing with Macchanger. UNIT III: Information Gathering and Scanning 8 hours 8 hours Reconnaissance: What is Reconnaissance? Types – HTTrack: Features - Working with HTTrack and WebHTTrack Information gathering: What is information gathering? - Types – Maltego: Features - Working with Maltego Recon-ng: What is Recon-ng and Features – uses – Working with Recon-ng recon-ng: Workspaces – databases – marketplace and modules – API keys Passive information gathering tool: Dmitry: Features and usages – Working with Dmitry Scanning: Definition, Phases of scanning: Determining live systems, using ping and ping sweeps – Port scanning: Working with Nmap-Nmap scanning commands – Nmap for TCP connect scan, Nmap for SYN scan, Nmap for Xmas scan, Nmap for Null scan **UNIT IV**: Exploitation 8 hours Exploits: What is Exploits? Types: Active and Passive, Gaining access to remote services: Working with Medusa Network sniffing: What is network sniffing – Types – network sniffing with wireshark Metasploit: Working with Metasploit framework - Modules: Exploit, payloads, auxillary, postexploitation, NOP generator - working with MSFconsole - MSFconsole commands – Payloads in Metasploit - Using the database in Metasploit Password cracking: Definition – Working with John the ripper tool UNIT  $V : Web-based Exploration and Maintaining Access$  8 hours Web application analysis: Spidering a website - burpsuite: Features – Tools: spider, proxy, intruder, repeater, sequencer, decoder, extender, scanner– spidering with burpsuite Wireless attacks: Features of aircrack-ng – monitoring, attacking, testing, cracking– working with aircrack-ng

Maintaining Access: Definition – Tools: backdoor, covert channel, root kit, data exfiltration

## **TEACHING LEARNING PROCESS: Chalk and Talk, power point presentation, animations, videos**

## **COURSE OUTCOMES:**

- CO1: Remember the fundamental aspects of hacking and understand the role of ethical hacking
- CO2: Develop a practical understanding on the basic principles and techniques of Kali Linux
- CO3: Apply various hacking tools to gather information and gain access to networks and systems
- CO4: To build a network system with an offensive security strategy.

## **TEXT BOOKS**

- 1. Basics of hacking and penetration testing, Patrick Engebretson, Elsevier, 2011 edition
- 2. Computer Hacking Beginner's Guide. Alan T. Norman

## **REFERENCE BOOKS**

- 1. Hacking: The Art of Exploitation, John Ericson, 2nd Edition
- 2. Penetration Testing: A Hands-On Introduction to Hacking by Georgia Weidman.
- 3. Hacking for Beginners: Manthan Desai -2010.

## **SCHEME FOR EXAMINATIONS**

- **Each full question consists of 20 marks.**
- **Questions are set covering all the topics under each module**

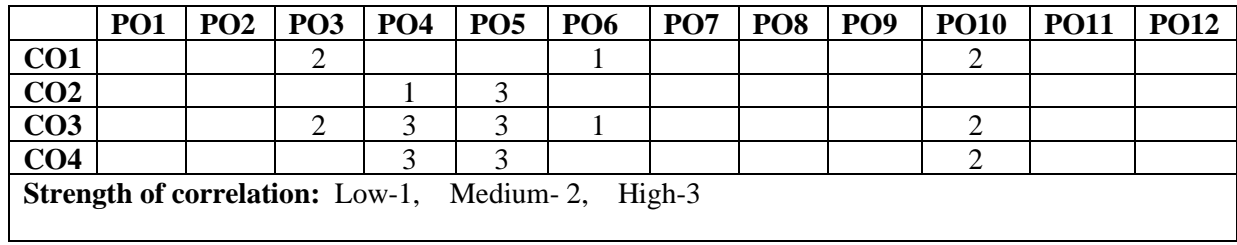